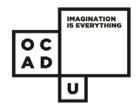

## Renewals & Holds

@ DOROTHY H. HOOVER LIBRARY

## Renewals Policies

Borrowers may renew:

- print items up to five times
- AV items up to two times

**NOTE:** you **cannot accumulate** renewals on a single day. Wait until the item is almost due before renewing

Borrowers cannot renew items:

- between 10:30 pm 12:00 pm midnight (due to daily system upgrades)
- if there are **fines or overdue items** on one's record

NOTE: The OCAD Library does NOT OFFER renewals by TELEPONE

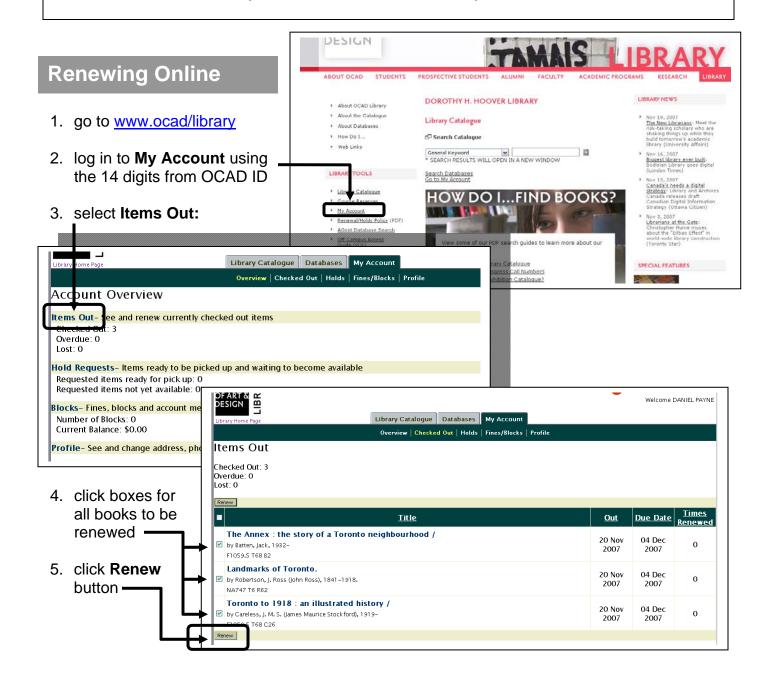

## **Holds Policies**

Members may place holds on:

 up to three items that are signed out to another patron Members cannot place holds on:

any AV items

The Library will notify you when your item(s) are available.

You are encouraged to also monitor the status of your hold by:

- logging into My Account
- viewing Hold ••Requests

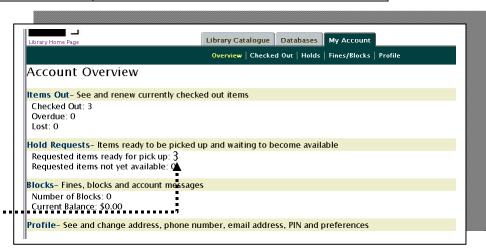

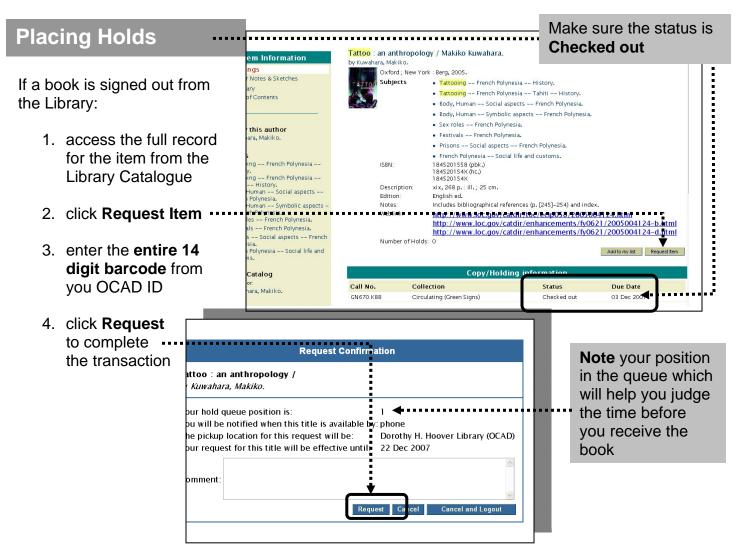